**Lalim VBA Password Recovery Crack Serial Number Full Torrent [Win/Mac]**

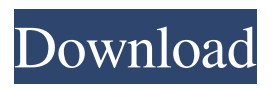

**Lalim VBA Password Recovery Crack+ Download (Latest)**

This utility is able to recover passwords to Excel, Word and Access documents. It works with Microsoft Office version 97/2000/XP/2003. Lalim VBA Password Recovery Crack For Windows does not need Microsoft VBA, so it won't create.dll or.ocx files. It has a high memory footprint, but works great. If you cannot access documents because of the VBA password, Lalim VBA Password Recovery

Cracked Accounts is your way out. No other program is able to recover such a large variety of documents.Temple of Poseidon, Satapos, Greece, p. 34. This image of the Temple of Poseidon was created by Marco Polo. Source: Wiki Commons. Temple of Poseidon, Satapos, Greece, p. 34. This image of the Temple of Poseidon was created by Marco Polo. Source: Wiki Commons. In just over three

weeks, I'll be flying to Greece to visit some of the greatest archaeological sites in the world. My project is to learn about tourism through archaeology, and I'm traveling with the American School of Classical Studies in Athens. I arrived in Athens last week to meet with some of the staff at the

American School, and I couldn't be more excited to meet the people who will be making sure that everything goes according to plan while I'm there. The funny thing is that in this business, there's no such thing as a minor detail. The American School and the Greek Ministry of Culture are responsible for creating the kind of environment that makes your job possible. That means that the workers at the American School have to be incredibly organized, skilled, and creative, or else everything won't go smoothly. I have worked with many organizations over the years, and I can assure you that nothing is more stressful than trying to work with well-organized and creative people,

particularly when you're trying to organize well-organized and creative people. As I mentioned in my first blog post, I'm traveling with the American School because they organize many of the archaeological tours, like the ones I'll be doing while I'm in Greece. Our group will begin with some basic planning in Athens and then spend the next two weeks doing some hands-on archaeology at the locations that we have chosen. Most of the archaeology projects that the American School has undertaken in the past have been very short term, but this time we've planned to do archaeology in the form of a week-long archaeological excavation. Our first week in Greece will be spent

Keymacro is a personal password recovery tool for Microsoft Office files. It allows you to recover any password made with up to four characters from any Excel, Word and Access document, regardless of its complexity. Keymacro has a user-friendly interface that makes it easy to understand. It offers quick access to various options, such as a web browser, a calculator or a binary converter. You can choose the type of password to recover (upper case or lower case) and select the algorithm (substitution, upper to lower, simple removal, etc.). Then, you just have to select the file containing the password and click

Start to go. Keymacro is also capable of recovering the password from files encrypted with the Master Key Password protocol. How can you use Keymacro?

After recovering a password from a.xls,.doc or.mdb file, you can edit its

content using the word processor. You can either change the password (in which case it will be stored in the document itself) or leave it as is (in which case you will be able

to open the file from anywhere). To prevent problems with passwords, you can opt to store them in the Windows registry, in a text file or even in an encrypted ZIP archive. Features of Keymacro Keymacro is a simple password recovery program. However, it's still capable of recovering the

password of any document. To start with, you need to select the type of document, choose the file containing the password and click Start. Then, the program performs its mission and shows you the recovered password and the file where it was found. This application can extract all types of passwords from: - Excel files (including VBA files) - Word files - Access databases - Password protected ZIP archives It can even recover Master Key Passwordprotected files (for which you'll need the Master Key Password tool). The tool has a simple interface made up of one window with two tabs: File & Options. The first one displays the documents and their filenames; the second one has a list of all

the recoverable passwords. The main window displays the recovered password as well as the file from which it was retrieved. You can see the file's size, contents and modification date and time, with no other information. Keymacro doesn't display the file's location. The recovered password is shown in the main window and is highlighted as soon as you click on it. You can copy it or open the 1d6a3396d6

Lalim VBA Password Recovery is a smallsized and portable application developed to retrieve Microsoft Office VBA passwords from Word documents, Excel spreadsheets and Access databases. It offers support for.xls,.doc and mdb filetypes. Portable tool with a simple interface The entire program's packed in a single.exe file that you can drop in any part of the disk or copy to a USB flash drive, in order to seamlessly launch Lalim VBA Password Recovery on any computer without previous installations. It doesn't create additional files without your confirmation, need any DLLs to run, or change the

Windows registry configuration. If you want to remove it, all you have to do is delete the executable. Elevated privileges might be required at launch to avoid startup and password recovery errors. The utility's wrapped in a rudimentary-looking interface made from just one window that gives you an overview of all options. Recover Word, Excel and Access passwords Once you've pointed out an Excel, Word or Access file using the file browser, the program automatically detects and reveals the key, showing it in the main window. It's not capable of finding multiple passwords to multiple files at the same time. The password can be selected and copied with ease. Other programs

typically use brute force attacks to decrypt keys, which means that they try all possible character combinations and number of characters to find out the password. This process may take a very long time, depending on the key's complexity. Discontinued, yet functional utility Unfortunately, Lalim VBA Password Recovery hasn't been updated for a long time and it's now discontinued, so it can no longer be purchased from the developer. On top of that, the demo version retrieves only keys made from one or two characters. However, you can still download and install the program from Softpedia if you already have a license. If your password is been reset and you want

to retrieve lost password for your Website, this is the right software you need. For lost password for Windows Live account, this is the right software you need. If your website's lost its password, then you can reset it using this powerful password recovery software. Password Reset Tool is a software that helps you to reset lost Windows Live account password. It helps you to reset a forgotten Windows Live Password very easily. This Software is very easy to use. You can reset your password in 5 simple steps. 1

**What's New in the?**

Lalim VBA Password Recovery is a small-

sized and portable application developed to retrieve Microsoft Office VBA passwords from Word documents, Excel spreadsheets and Access databases. It offers support for.xls,.doc and mdb filetypes. Portable tool with a simple interface The entire program's packed in a single.exe file that you can drop in any part of the disk or copy to a USB flash drive, in order to seamlessly launch Lalim VBA Password Recovery on any computer without previous installations. It doesn't create additional files without your confirmation, need any DLLs to run, or change the Windows registry configuration. If you want to remove it, all you have to do is delete the executable. Elevated privileges

might be required at launch to avoid startup and password recovery errors. The utility's wrapped in a rudimentary-looking interface made from just one window that gives you an overview of all options. Recover Word, Excel and Access passwords Once you've pointed out an Excel, Word or Access file using the file browser, the program automatically detects and reveals the key, showing it in the main window. It's not capable of finding multiple passwords to multiple files at the same time. The password can be selected and copied with ease. Other programs typically use brute force attacks to decrypt keys, which means that they try all possible character combinations and number of

characters to find out the password. This process may take a very long time, depending on the key's complexity. Discontinued, yet functional utility Unfortunately, Lalim VBA Password Recovery has not been updated for a long time and it's no longer available, so it can no longer be purchased from the developer. On top of that, the demo version retrieves only keys made from one or two characters. However, you can still download and install the program from Softpedia if you already have a license.There's a new team at the top of the polls, just three games into the season and the Spiders are off to a powerful start. Brisbane defeated Hawthorn by 86 points,

recording their highest score in 116 years, while Port Adelaide broke away from the pack to beat Fremantle at Adelaide Oval by 13 points. The Crows led by 37 points at three-quarter time and cruised to a sevengoal win in a relatively close game. Port trailed by 50 points at three-quarter time and bounced back to win with a late flurry. It was the second time in the last four weeks that the Power produced a fight back. The Eagles were upset by the Bulldogs last weekend, which cost them their top-two spot, and then the Magpies' surprise win over Melbourne erased the

Minimum requirements: Windows 10, Windows 8.1, Windows 7, Windows Vista Mimimum requirements: Gamepad: Xbox 360 Controller, Wii U Pro Controller, Playstation Controller or Windows DualShock 4 controller. Sound: Headset, speakers or headphones. Screen Resolution: 1080p, 720p or below CPU: Intel Core i5 at 3.1GHz or better, AMD Phenom II X4 at 2.4GHz

## Related links:

- [https://ipayif.com/upload/files/2022/06/3PrtKCqcTIXvOW9aT8aG\\_07\\_ef32ee6d77aab1bb7345e60ed30de7cf\\_file.pdf](https://ipayif.com/upload/files/2022/06/3PrtKCqcTIXvOW9aT8aG_07_ef32ee6d77aab1bb7345e60ed30de7cf_file.pdf) <http://laikanotebooks.com/?p=18847>
- <https://ergotherapie-wahmkow.de/b-gone-crack-serial-number-full-torrent-free-download/>
- [https://kiubou.com/upload/files/2022/06/PrMtrmk4aPPgwYz5Zwh8\\_07\\_ef32ee6d77aab1bb7345e60ed30de7cf\\_file.pdf](https://kiubou.com/upload/files/2022/06/PrMtrmk4aPPgwYz5Zwh8_07_ef32ee6d77aab1bb7345e60ed30de7cf_file.pdf)
- [https://vukau.com/upload/files/2022/06/NCvUAW6SuqgBDYvQVsJz\\_07\\_ef32ee6d77aab1bb7345e60ed30de7cf\\_file.pdf](https://vukau.com/upload/files/2022/06/NCvUAW6SuqgBDYvQVsJz_07_ef32ee6d77aab1bb7345e60ed30de7cf_file.pdf)
- <https://discoverlosgatos.com/tipcase-text-to-pdf-converter-crack-torrent-activation-code-download-x64-2022/>
- <https://ameppa.org/2022/06/07/vbscript2exe-crack-pc-windows/>

[https://networny-social.s3.amazonaws.com/upload/files/2022/06/zgTrDD8qSzo7mW5WscWa\\_07\\_1c700bea820250f16a14a369005e4f60\\_file.pdf](https://networny-social.s3.amazonaws.com/upload/files/2022/06/zgTrDD8qSzo7mW5WscWa_07_1c700bea820250f16a14a369005e4f60_file.pdf)

<http://buyfitnessequipments.com/?p=4906>

<https://grumpyshotrod.com/drive-stalker-1-3-0-crack-for-windows-latest/>

<https://guaraparadise.com/2022/06/06/serviwin-17-2-3-crack-free-registration-code-download/>

<http://www.todaynewshub.com/wp-content/uploads/2022/06/zindiphi.pdf>

<https://smallprix.ro/static/uploads/2022/06/FiBench.pdf>

[https://kansabook.com/upload/files/2022/06/JZogUPqoJCcu3jo9afhA\\_07\\_8afa48ea617406839ea09f11eedb42f3\\_file.pdf](https://kansabook.com/upload/files/2022/06/JZogUPqoJCcu3jo9afhA_07_8afa48ea617406839ea09f11eedb42f3_file.pdf)

[https://www.balancequeen.com/wp-content/uploads/2022/06/Earth\\_Explorer.pdf](https://www.balancequeen.com/wp-content/uploads/2022/06/Earth_Explorer.pdf)

[https://whoosk.s3.amazonaws.com/upload/files/2022/06/XEBZUVWlfNYcNuoqQEqD\\_07\\_1c700bea820250f16a14a369005e4f60\\_file.pdf](https://whoosk.s3.amazonaws.com/upload/files/2022/06/XEBZUVWlfNYcNuoqQEqD_07_1c700bea820250f16a14a369005e4f60_file.pdf)

[https://friendship.money/upload/files/2022/06/loLHw2xjjH6LScqiKQpx\\_07\\_1c700bea820250f16a14a369005e4f60\\_file.pdf](https://friendship.money/upload/files/2022/06/loLHw2xjjH6LScqiKQpx_07_1c700bea820250f16a14a369005e4f60_file.pdf)

<http://mir-ok.ru/wp-content/uploads/2022/06/zoldary.pdf>

<http://descargatelo.net/antivirus-seguridad/inesoft-cash-organizer-crack-mac-win-latest-2022/>

<https://myirishconnections.com/wp-content/uploads/2022/06/odeepat.pdf>